# **FUNZIONI FUNZIONI**

Spesso può essere utile avere la possibilità di costruire *nuove istruzioni* che risolvano parti specifiche di un problema

Una *funzione* permette di

- *dare un nome a una espressione*
- *rendere tale espressione parametrica*

#### **Esempi** (pseudo-C):

```
float f(){ 2 + 3 * sin(0.75); }
float f1(int x) {
```

```
2 + x * sin(0.75); }
```
### **FUNZIONI COME COMPONENTI SW FUNZIONI COME COMPONENTI SW**

Una *funzione funzione* è un *componente software componente software* che cattura l'idea matematica di funzione

- molti possibili ingressi (che *non vengono modificati) non vengono modificati)*
- *una sola uscita una sola uscita* (il risultato) (il risultato)

Una funzione

- riceve dati di ingresso in corrispondenza ai *parametri*
- ha come corpo una *espressione*, la cui valutazione fornisce un risultato
- denota un valore tramite il suo *nome*

## **FUNZIONI COME COMPONENTI SW FUNZIONI COME COMPONENTI SW**

#### **Esempio**

– **se x vale 1**

 $-$  **e**  $f$  **è** la funzione  $f : R \rightarrow R$ 

$$
f = 3 * x^2 + x - 3
$$

– **allora f(x) denota il valore 1**

### **MODELLO CLIENTE/SERVITORE MODELLO CLIENTE/SERVITORE**

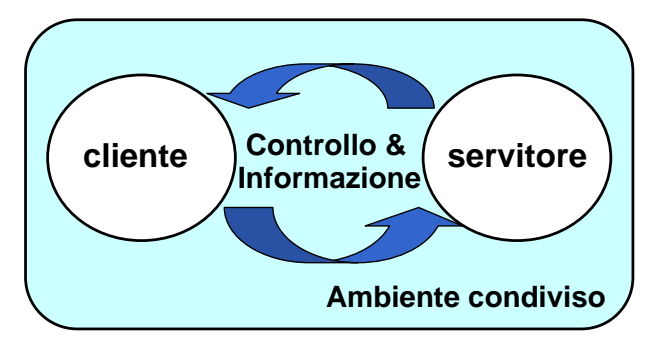

#### Servitore:

- un qualunque ente computazionale capace di **nascondere la propria organizzazione interna**
- **presentando ai clienti una precisa** *interfaccia* per lo scambio di informazioni

#### Cliente:

• qualunque ente in grado di **invocare uno o più servitori** per svolgere il proprio compito

# **MODELLO CLIENTE/SERVITORE MODELLO CLIENTE/SERVITORE**

Un servitore può

- servire *molti clienti* oppure costituire la risorsa privata di uno *specifico cliente specifico cliente*
	- in particolare: può servire un cliente alla volta, in particolare: può servire un cliente alla volta, *in sequenza in sequenza*, oppure più clienti per volta, *in parallelo*
- *trasformarsi a sua volta in cliente trasformarsi a sua volta in cliente*, invocando altri servitori o , invocando altri servitori o anche *se stesso se stesso*
- essere *passivo passivo* o *attivo*
- Lo scambio di informazioni tra un cliente e un servitore può avvenire
	- *in modo esplicito tramite le interfacce stabilite dal tramite le interfacce stabilite dal servitore servitore*
	- *in modo implicito tramite aree tramite aree-dati accessibili ad dati accessibili ad entrambi, ossia l l'ambiente condiviso*

5

## **FUNZIONI COME SERVITORI FUNZIONI COME SERVITORI**

- $\bullet$  Una funzione è un servitore
	- *passivo passivo*
	- che serve che serve *un cliente per volta per volta*
	- che può trasformarsi in cliente può trasformarsi in cliente*invocando altre funzioni o se stessa invocando altre funzioni o se stessa*
- Una funzione è un servitore dotato di *nome* che incapsula le istruzioni che realizzano un certo *servizio*
- Il cliente chiede al servitore di svolgere il servizio
	- chiamando tale servitore (per nome)
	- *fornendogli le necessarie informazioni*
- Nel caso di una funzione, cliente e servitore comunicano mediante *l'interfaccia* della funzione

## **INTERFACCIA DI UNA FUNZIONE INTERFACCIA DI UNA FUNZIONE**

- *L'interfaccia* (o firma o *signature* o prototipo) di una funzione comprende
	- *nome della funzione nome della funzione*
	- *lista dei parametri lista dei parametri*
	- *tipo del valore da essa denotato tipo del valore da essa denotato*
- *Esplicita il contratto di servizio Esplicita il contratto di servizio* fra cliente e fra cliente e servitore

Cliente e servitore comunicano quindi mediante

- i *parametri parametri* trasmessi dal cliente al servitore all trasmessi dal cliente al servitore all'atto della chiamata
- il *valore restituito valore restituito* dal servitore al cliente dal servitore al cliente

### **ESEMPIO ESEMPIO**

```
int max (int x, int y ){
   if (x>y) return x ; 
        else return y;
}
```
- Il simbolo **max** denota il nome della funzione
- Le variabili intere **x** e **y** sono i parametri della funzione
- Il valore restituito è di tipo intero **int**

# **CHIAMATA di FUNZIONE CHIAMATA di FUNZIONE**

Il cliente passa informazioni al servitore mediante una serie di *parametri attuali*

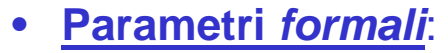

- sono specificati nella *dichiarazione* del servitore
- indicano *che cosa il servitore si aspetta dal cliente*
- **Parametri** *attuali*:
	- sono *trasmessi dal cliente* all'atto della chiamata
	- devono corrispondere ai *parametri formali in numero, posizione e tipo*

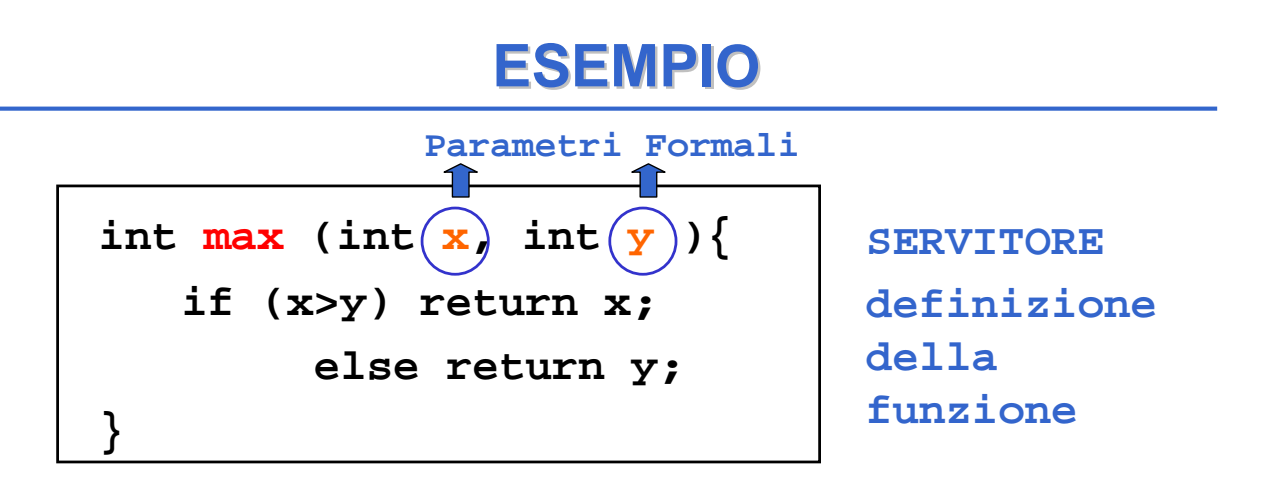

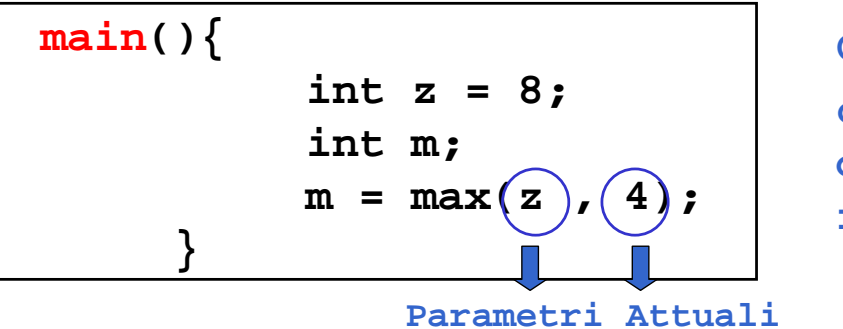

**CLIENTE chiamata della funzione**

10

# **CHIAMATA di FUNZIONE CHIAMATA di FUNZIONE**

Legame tra parametri attuali e parametri formali: effettuato *al momento della chiamata,* in modo dinamico

Tale legame:

– vale *SOLO per l'invocazione corrente*

– vale *SOLO per la durata della funzione*

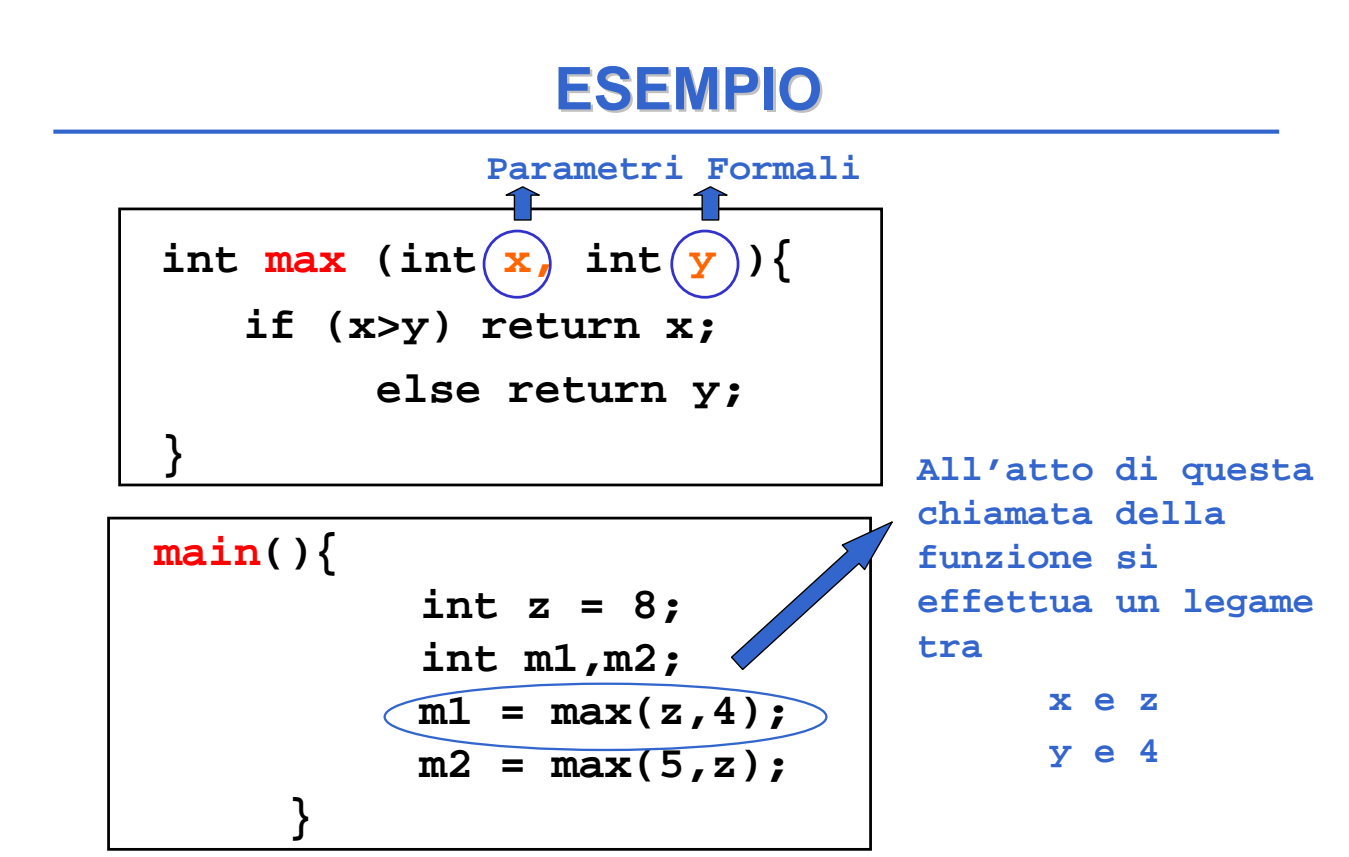

# **DEFINIZIONE DI FUNZIONE DEFINIZIONE DI FUNZIONE**

**<definizione-di-funzione> ::= <tipoValore>** *<nome>***(<parametri-formali>) { <corpo> } <parametri-formali>** • o una **lista vuota**: **void** • o una **lista di variabili** (separate da virgole) *visibili solo entro il corpo della funzione* **<tipoValore>** • deve coincidere con il tipo del valore restituito dalla funzione La forma base è **return <espressione>;**

13

## **DEFINIZIONE DI FUNZIONE**

```
<definizione-di-funzione> ::= 
<tipoValore> <nome>(<parametri-formali>)
{
   <corpo>
}
                 La forma base è
                 return <espressione>;
```
- Nella parte **corpo** possono essere presenti definizioni e/o dichiarazioni locali (*parte dichiarazioni*) e un insieme di istruzioni (*parte istruzioni*)
- I dati riferiti nel corpo possono essere **costanti**, **variabili**, oppure **parametri formali**
- All'interno del corpo, i parametri formali vengono trattati come variabili

## **"VITA" di una FUNZIONE di una FUNZIONE**

- All'atto della chiamata, *l'esecuzione del cliente viene sospesa* **e** *il controllo passa al servitore*
- Il servitore "vive" solo per il tempo necessario a svolgere il servizio
- Al termine, il servitore "muore", e *l'esecuzione torna al cliente*

### **CHIAMATA DI FUNZIONE CHIAMATA DI FUNZIONE**

#### **La chiamata di funzione è un'espressione della forma**

**<nomefunzione> ( <parametri-attuali> )**

#### **dove:**

```
<parametri-attuali> ::=
  [ <espressione> ] { , <espressione> }
```
### **ESEMPIO ESEMPIO**

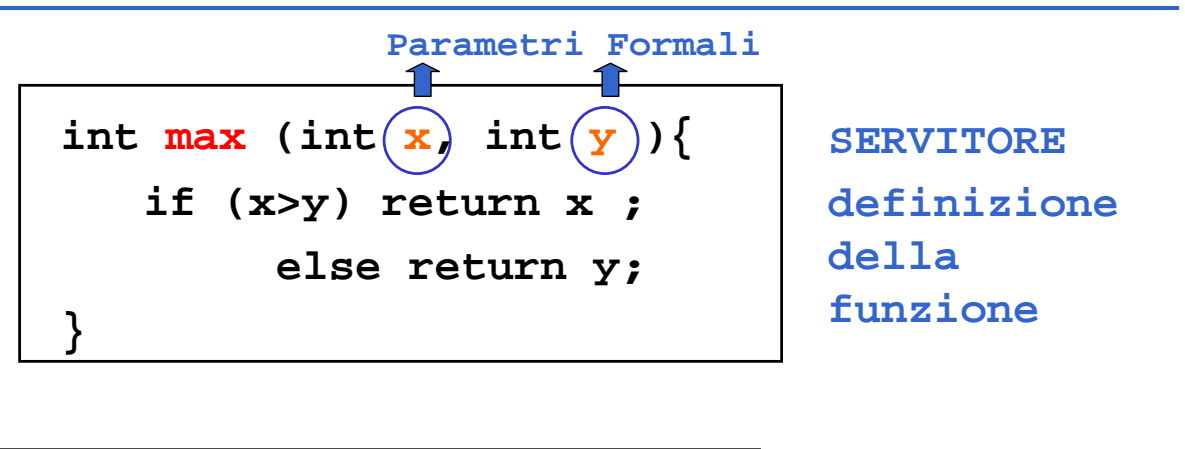

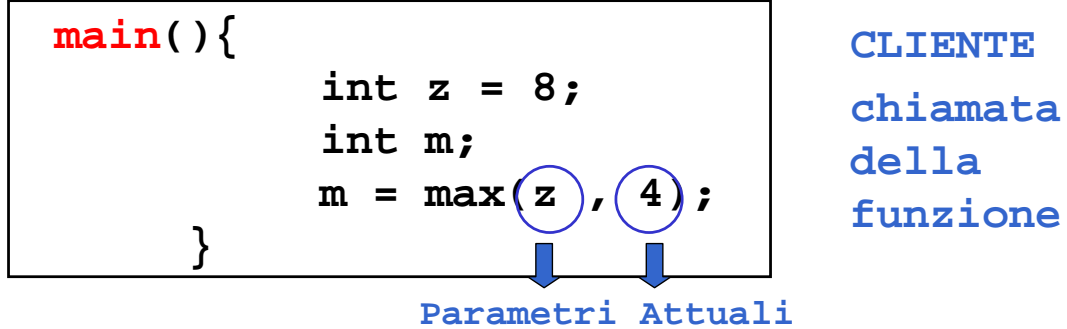

**RISULTATO DI UNA FUNZIONE RISULTATO DI UNA FUNZIONE**

- **L'istruzione return provoca la** *restituzione del controllo* **al cliente**, **unitamente al** *valore* **dell'espressione che la segue**
- ATTENZIONE: eventuali istruzioni successive alla **return** *non saranno mai eseguite*

```
int max (int x, int y ){
          if (x>y) return x; 
          else return y;
     }
```
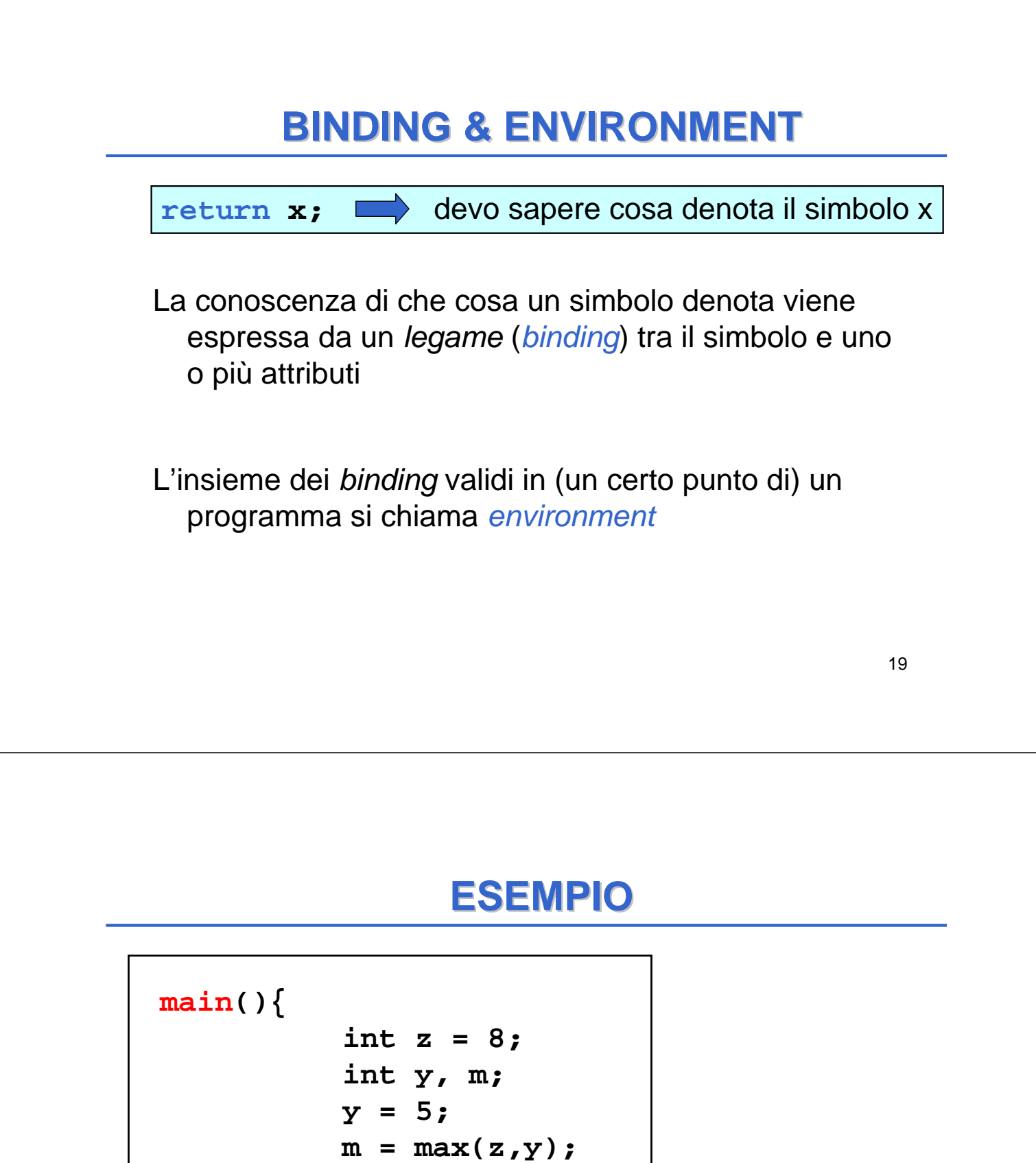

In questo *environment* il simbolo **z** è legato al valore 8 tramite l'inizializzazione, mentre il simbolo **y** è legato al valore 5. Pertanto i parametri di cui la funzione **max** ha bisogno per calcolare il risultato sono noti all'atto dell'invocazione della funzione

**}**

### **ESEMPIO ESEMPIO**

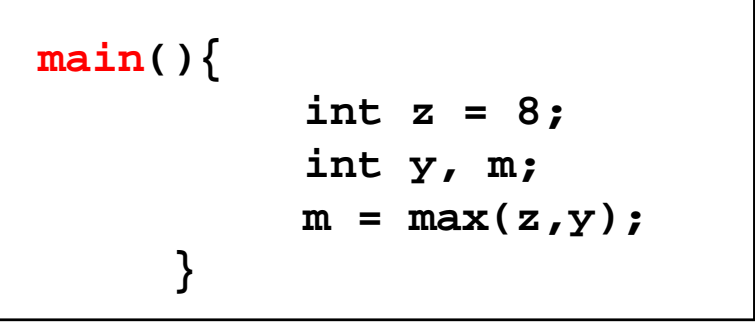

In questo *environment* il simbolo **z** è legato al valore 8 tramite l'inizializzazione, mentre il simbolo **y** non è legato ad alcun valore. Pertanto i parametri di cui la funzione **max** ha bisogno per calcolare il risultato NON sono noti all'atto dell'invocazione della funzione e *la funzione non può essere valutata correttamente*

21

### **ESEMPIO ESEMPIO**

```
22
• Il servitore...
  int max (int x, int y ){
     if (x>y) return x; 
     else return y;
  }
 • … e un possibile cliente:
  main(){
     int z = 8;
     int m;
     m = max(2*z,13);
  }
                               Invocazione della 
                               chiamata a max con 
                               parametri attuali 16 e 13
                               IL CONTROLLO PASSA 
                               AL SERVITORE
```
### **ESEMPIO ESEMPIO**

• **Il servitore... int max (int x, int y ){ if (x>y) return x; else return y; }** • **… e un possibile cliente: main(){ int z = 8; int m;**  $m = max(2*z,13);$ **}**

*Viene valutata l'istruzione condizionale (16 > 13) che nell'environment corrente è vera Pertanto si sceglie la strada* **return x**

23

### **ESEMPIO ESEMPIO**

```
• Il servitore...
  int max (int x, int y ){
     if (x>y) return x; 
     else return y;
  }
• … e un possibile cliente:
 main(){
     int z = 8;
     int m;
     m = max(2*z,13);
  }
```
*Il valore 16 viene restituito al cliente IL SERVITORE TERMINA E IL CONTROLLO PASSA AL CLIENTE*

*NOTA: i binding di x e y vengono distrutti*

# **RIASSUMENDO... RIASSUMENDO...**

All'atto dell'invocazione di una funzione:

- si crea una *nuova attivazione (istanza) del servitore*
- si alloca la *memoria per i parametri* (e le eventuali variabili locali)
- si trasferiscono i parametri al servitore
- si trasferisce il controllo al servitore
- si esegue il codice della funzione

## **PASSAGGIO DEI PARAMETRI PASSAGGIO DEI PARAMETRI**

#### **In generale, un parametro può essere trasferito dal cliente al servitore:**

- **per valore o copia (***by value***)**
	- **si trasferisce** *il valore* **del parametro attuale**
- **per riferimento (***by reference***)**
	- **si trasferisce** *un riferimento* **al parametro attuale**

## **PASSAGGIO PER VALORE PASSAGGIO PER VALORE**

#### **si trasferisce** *una copia del valore* **del parametro attuale**

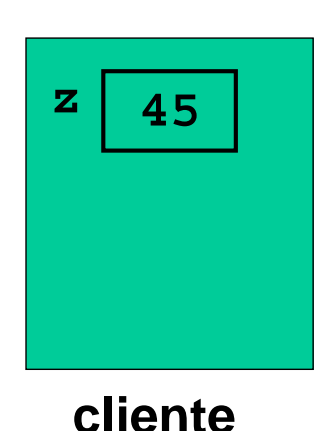

27

## **PASSAGGIO PER VALORE PASSAGGIO PER VALORE**

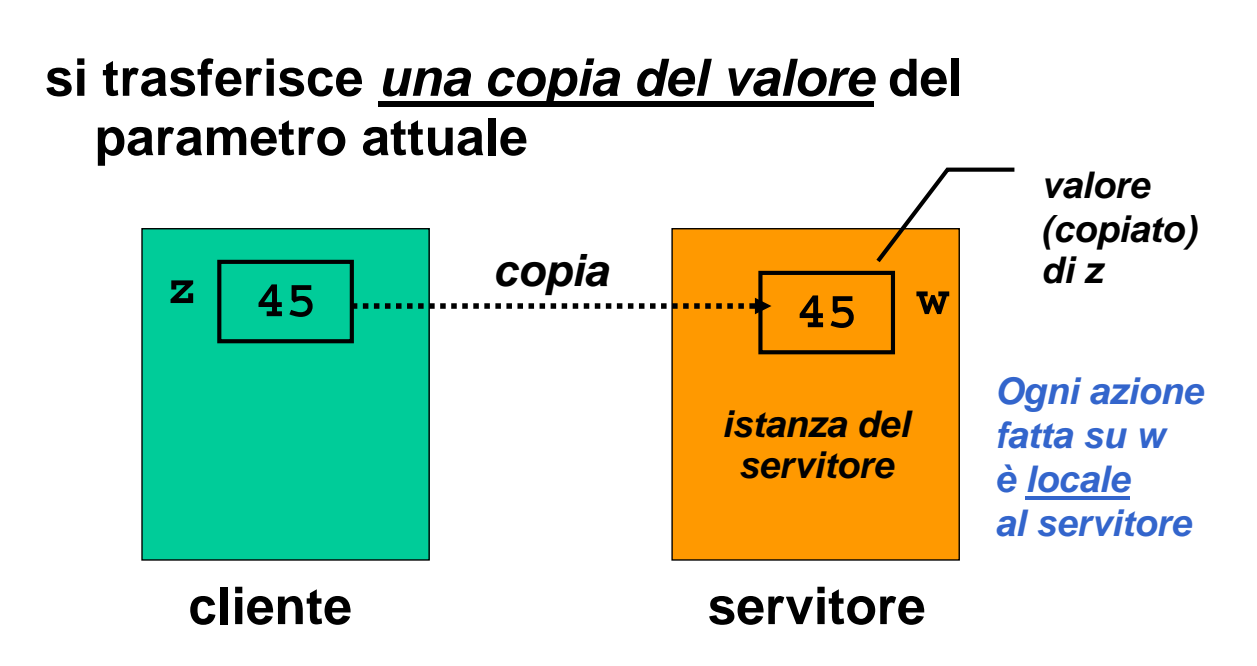

## **PASSAGGIO PER RIFERIMENTO PASSAGGIO PER RIFERIMENTO**

#### **si trasferisce** *un riferimento a***l parametro attuale**

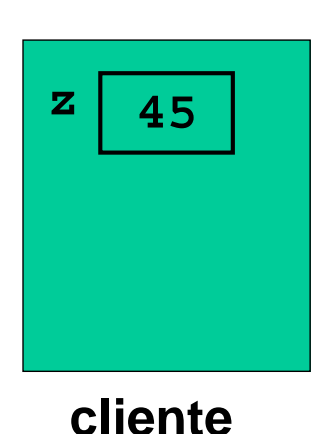

29

## **PASSAGGIO PER RIFERIMENTO PASSAGGIO PER RIFERIMENTO**

#### **si trasferisce** *un riferimento a***l parametro attuale**

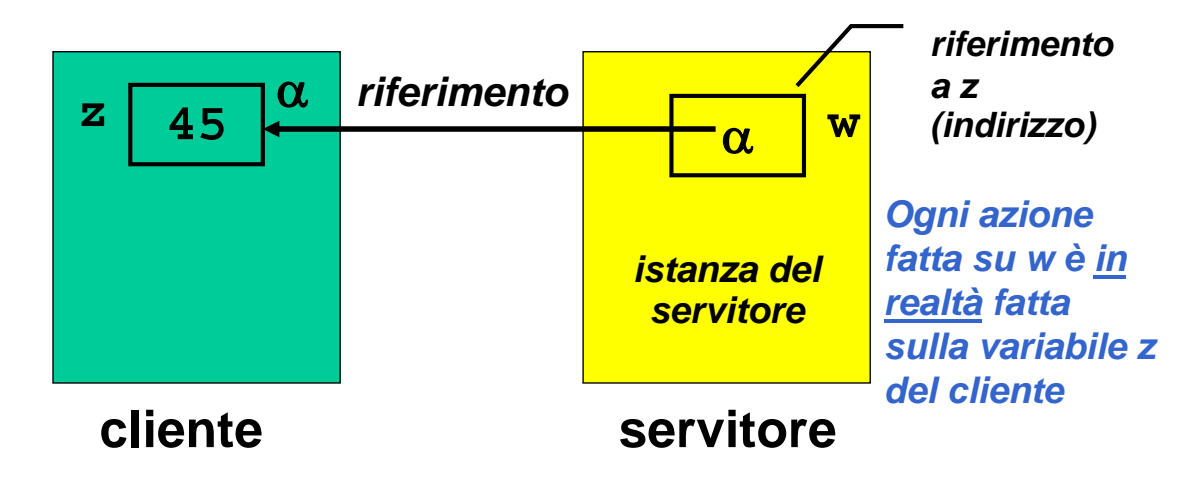

# **PASSAGGIO DEI PARAMETRI IN C PASSAGGIO DEI PARAMETRI IN C**

#### **In C, i parametri sono trasferiti sempre e solo per valore (***by value***)**

- **si trasferisce** *una copia* **del parametro attuale,**  *non l'originale*
- **tale copia è** *strettamente privata e locale a quel servitore*
- **il servitore potrebbe quindi alterare il valore ricevuto,** *senza che ciò abbia alcun impatto sul cliente*

## **PASSAGGIO DEI PARAMETRI IN C PASSAGGIO DEI PARAMETRI IN C**

### In C, i parametri sono trasferiti *sempre e solo per valore (by value)*

#### Conseguenza:

- è IMPOSSIBILE usare un parametro per *trasferire informazioni verso il cliente*
- per trasferire un'informazione al cliente si sfrutta il *valore di ritorno* della funzione

## **ESEMPIO: VALORE ASSOLUTO ESEMPIO: VALORE ASSOLUTO**

#### **Definizione:**

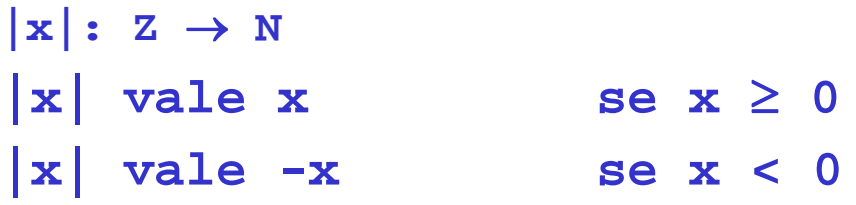

#### **Codifica sotto forma di funzione C:**

```
int valAss(int x) { 
  if (x<0) return -x; 
  else return x;
}
```
33

## **ESEMPIO: VALORE ASSOLUTO ESEMPIO: VALORE ASSOLUTO**

### **Servitore**

```
int valAss(int x) {
   if (x<0) x = -x;
   return x;
}
```
*Se x è negativo viene MODIFICATO il suo valore nella controparte positiva Poi la funzione restituisce x*

### **Cliente**

```
main(){
    int absz, z = -87; 
    absz = valAss(z);
    printf("%d", z);
}
```
# **ESEMPIO: VALORE ASSOLUTO ESEMPIO: VALORE ASSOLUTO**

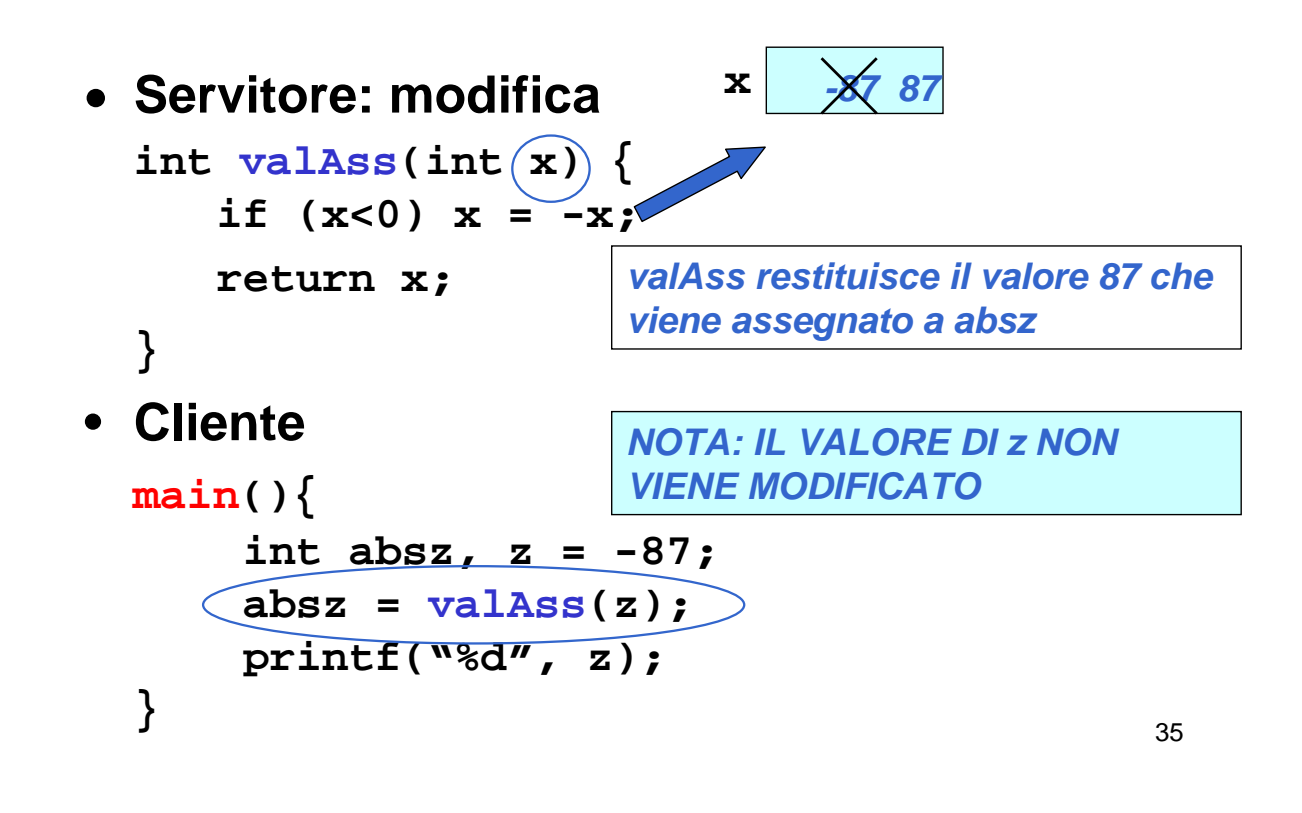

## **PASSAGGIO DEI PARAMETRI IN C PASSAGGIO DEI PARAMETRI IN C**

#### **Limiti:**

- consente di restituire al cliente *solo valori di tipo (relativamente) semplice*
- non consente di restituire *collezioni* **di valori**
- non consente di scrivere componenti software il cui obiettivo sia *diverso dal calcolo di una espressione*

# **PASSAGGIO DEI PARAMETRI PASSAGGIO DEI PARAMETRI**

Molti linguaggi mettono a disposizione il passaggio *per riferimento (by reference)*

- non si trasferisce una copia del valore del parametro attuale
- *si trasferisce un riferimento al parametro,* in modo da dare al servitore *accesso diretto* al parametro in possesso del cliente

¾il servitore *accede e modifica direttamente* il dato del cliente

## **PASSAGGIO DEI PARAMETRI IN C PASSAGGIO DEI PARAMETRI IN C**

#### **Il C** *non* **supporta** *direttamente* **il passaggio per riferimento**

- è una grave mancanza
- il C lo fornisce indirettamente solo per alcuni tipi di dati
- quindi, occorre costruirselo quando serve. *(vedremo più avanti dei casi)*

### **C++ e Java invece lo forniscono**